## [Windows Server vNext/2025? Build](https://www.ausbildung.xyz/kompetenz/) 25977 (4) ein Gateway für das Interne LAN

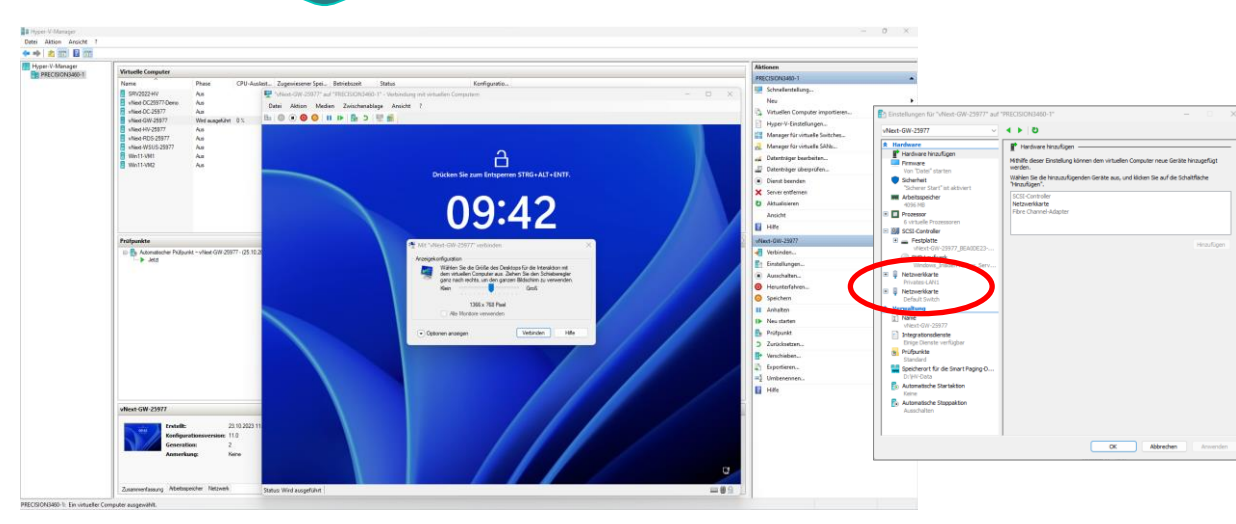

**1. Die Anmeldung am Windows Server vNext Gateway - Die VM verfügt über 2 Netzwerkkarten**

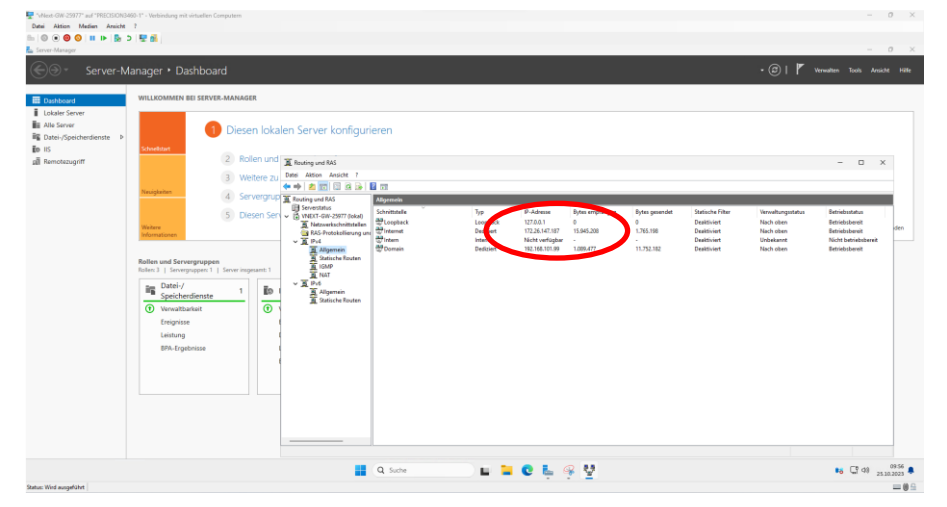

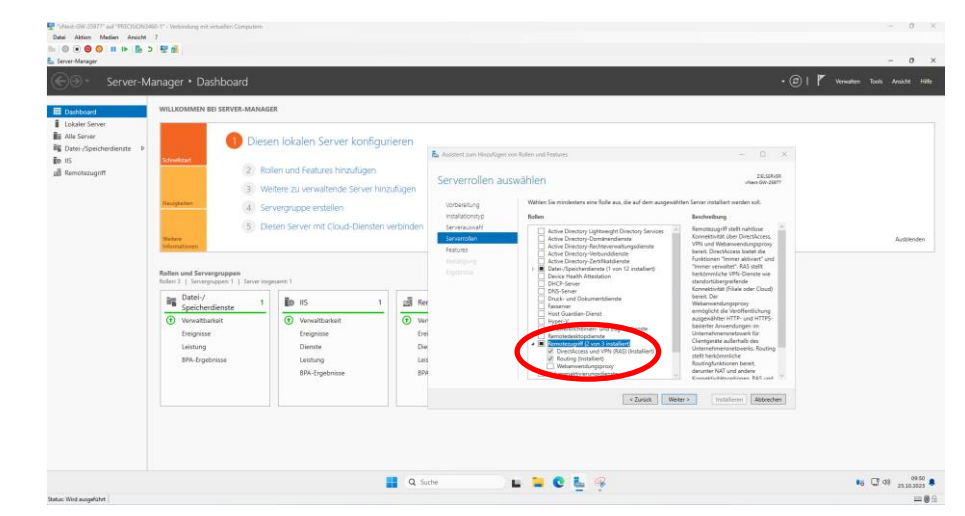

**2. Erforderliche Serverrollen: DirectAccess und VPN / Routing installiert**

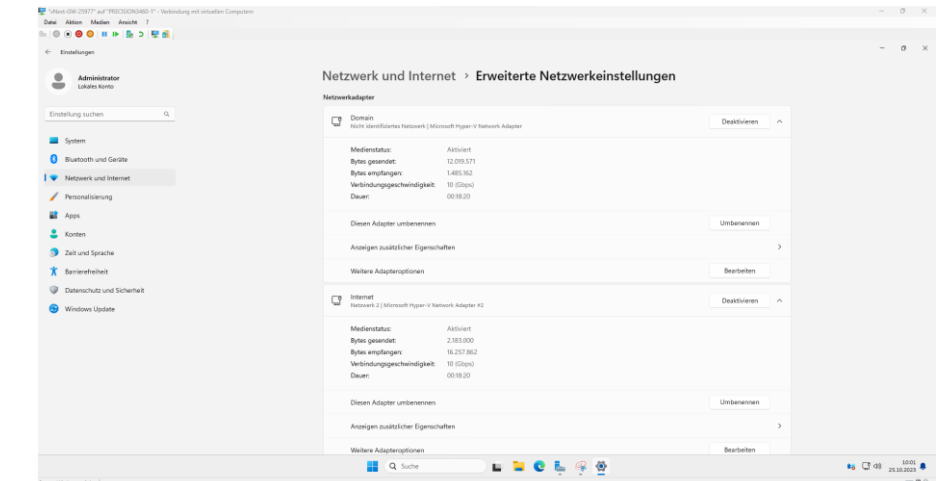

## **4. Routing und RAS sind auf dem Gateway aktiv 3. Netzwerk und Internet: Die Erweiterten Netzwerkeinstellungen**